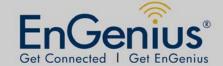

### ERB9250

802.11b/g/n Range Extender

- 2.4 GHz
- 300Mbps
- 11N Repeater/ client bridge

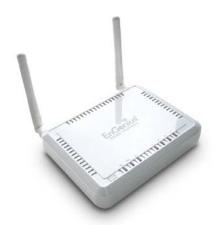

#### PRODUCT DESCRIPTION

ERB9250 is a 2.4GHz 802.11b/g/n 300Mbps Repeater & Client Bridge (Range Booster / Extender). Range Extender solves the signal attenuation (limited coverage) problem by literally repeating / extending AP radio signal to dead-spots. While repeater clones AP and serves as a subsidiary entity to its clients, client bride offers an extension of wired network to the AP.

#### **PACKAGE CONTENT**

- > 1\* 802.11n SOHO Router (ESR-9250)
- > 1\* 12V/1A Power Adapter
- ➤ 1\*QIG
- > 1\*CD (User's Manual)

| TECHNICAL SPECIFICATION   |                                                                      |  |
|---------------------------|----------------------------------------------------------------------|--|
| > HARDWARE SPECIFICATIONS |                                                                      |  |
| MCU                       | RT3052, 384MHz embedded RF/MAC/BBP                                   |  |
| Memory                    | 32MB SDRAM                                                           |  |
| Flash                     | 4MB                                                                  |  |
| PCB dimension             | 100mm * 90mm                                                         |  |
|                           | Ethernet: One 10/100 Fast Ethernet RJ-45                             |  |
| Physical Interface        | Rest button                                                          |  |
|                           | Power Jack                                                           |  |
|                           | Power Status                                                         |  |
| LEDs Status               | LAN (Internet connection)                                            |  |
|                           | WLAN(Wireless connection)                                            |  |
| Davis Parisiran arts      | Power Supply: 200 to 240 VDC ± 10% (ETSI) 100 to 120 VDC ± 10% (FCC) |  |
| Power Requirements        | Device: 12V/1A                                                       |  |

ERB9250 Datasheet Version 19062009

\*\* All specifications are subject to change without notice

<sup>\*</sup>Theoretical wireless signal rate based on IEEE standard of 802.11 b, g, n chipset used. Actual throughput may vary. Network conditions and environmental factors lower actual throughput rate.

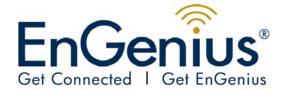

| > Top Panel (LED status) |                                         |  |
|--------------------------|-----------------------------------------|--|
| LAN                      | 1 ( Link-> blue on, traffic->blink)     |  |
| WLAN                     | 1 ( Link-> blue on, traffic->blink)     |  |
| Power/Status             | 1 ( On-> red Test/reset default->blink) |  |

- LED indicator will be "Power", "WLAN" and "WAN"
- One RJ45 port only

Power Fthernet / WLAN

Bottom cover→ECB9300

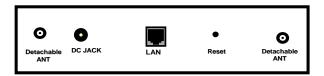

|                       |                                                         | RF SPECIFIC                                                | CATION                                                                         |                                                                                             |                                                                              |
|-----------------------|---------------------------------------------------------|------------------------------------------------------------|--------------------------------------------------------------------------------|---------------------------------------------------------------------------------------------|------------------------------------------------------------------------------|
| Frequency Band        | 2.400 ~ 2.                                              | 484 GHz                                                    |                                                                                |                                                                                             |                                                                              |
| Modulation Technology | OFDM     DBPSI                                          | : BPSK, QPSK, 16-<br>K, DQPSK, CCK                         | QAM, 64-QAM                                                                    |                                                                                             |                                                                              |
| Operating Channels    | 11 for No                                               | th America, 14 for                                         | Japan, 13 for Europ                                                            | e                                                                                           |                                                                              |
| Wireless Setting      | <ul><li>Chann</li><li>Chann</li><li>Transr</li></ul>    | el Bandwidth (Auto<br>nission Rate                         | g varies by Country                                                            |                                                                                             |                                                                              |
|                       |                                                         | Guard Interval 800ns Guard Interval 400ns                  |                                                                                | rd Interval 400ns                                                                           |                                                                              |
|                       | MCS index                                               | 20MHz(Mbps)                                                | 40MHz(Mbps)                                                                    | 20MHz(Mbps)                                                                                 | 40MHz(Mbps)                                                                  |
|                       | 0                                                       | 6.5                                                        | 13.5                                                                           | 7.2                                                                                         | 15                                                                           |
|                       | 1                                                       | 13                                                         | 27                                                                             | 14.4                                                                                        | 20                                                                           |
|                       |                                                         |                                                            |                                                                                |                                                                                             | 30                                                                           |
|                       | 2                                                       | 19.5                                                       | 40.5                                                                           | 21.7                                                                                        | 45                                                                           |
|                       | 3                                                       | 19.5<br>26                                                 |                                                                                |                                                                                             |                                                                              |
|                       |                                                         |                                                            | 40.5                                                                           | 21.7                                                                                        | 45                                                                           |
|                       | 3                                                       | 26                                                         | 40.5<br>54                                                                     | 21.7<br>28.9                                                                                | 45<br>60                                                                     |
|                       | 3<br>4<br>5<br>6                                        | 26<br>39                                                   | 40.5<br>54<br>81                                                               | 21.7<br>28.9<br>43.3                                                                        | 45<br>60<br>90                                                               |
|                       | 3<br>4<br>5                                             | 26<br>39<br>52                                             | 40.5<br>54<br>81<br>108                                                        | 21.7<br>28.9<br>43.3<br>57.8                                                                | 45<br>60<br>90<br>120                                                        |
|                       | 3<br>4<br>5<br>6                                        | 26<br>39<br>52<br>58.5                                     | 40.5<br>54<br>81<br>108<br>121.5                                               | 21.7<br>28.9<br>43.3<br>57.8<br>65                                                          | 45<br>60<br>90<br>120<br>135                                                 |
|                       | 3<br>4<br>5<br>6<br>7<br>8<br>9                         | 26<br>39<br>52<br>58.5<br>65<br>13<br>26                   | 40.5<br>54<br>81<br>108<br>121.5<br>135<br>27<br>54                            | 21.7<br>28.9<br>43.3<br>57.8<br>65<br>72.2<br>14.4<br>28.9                                  | 45<br>60<br>90<br>120<br>135<br>157.5<br>30<br>60                            |
|                       | 3<br>4<br>5<br>6<br>7<br>8<br>9                         | 26<br>39<br>52<br>58.5<br>65<br>13<br>26<br>39             | 40.5<br>54<br>81<br>108<br>121.5<br>135<br>27<br>54<br>81                      | 21.7<br>28.9<br>43.3<br>57.8<br>65<br>72.2<br>14.4<br>28.9<br>43.3                          | 45<br>60<br>90<br>120<br>135<br>157.5<br>30<br>60                            |
|                       | 3<br>4<br>5<br>6<br>7<br>8<br>9<br>10                   | 26<br>39<br>52<br>58.5<br>65<br>13<br>26<br>39             | 40.5<br>54<br>81<br>108<br>121.5<br>135<br>27<br>54<br>81<br>108               | 21.7<br>28.9<br>43.3<br>57.8<br>65<br>72.2<br>14.4<br>28.9<br>43.3<br>57.8                  | 45<br>60<br>90<br>120<br>135<br>157.5<br>30<br>60<br>90                      |
|                       | 3<br>4<br>5<br>6<br>7<br>8<br>9<br>10<br>11             | 26<br>39<br>52<br>58.5<br>65<br>13<br>26<br>39             | 40.5<br>54<br>81<br>108<br>121.5<br>135<br>27<br>54<br>81                      | 21.7<br>28.9<br>43.3<br>57.8<br>65<br>72.2<br>14.4<br>28.9<br>43.3                          | 45<br>60<br>90<br>120<br>135<br>157.5<br>30<br>60                            |
|                       | 3<br>4<br>5<br>6<br>7<br>8<br>9<br>10<br>11<br>12<br>13 | 26<br>39<br>52<br>58.5<br>65<br>13<br>26<br>39<br>52<br>78 | 40.5<br>54<br>81<br>108<br>121.5<br>135<br>27<br>54<br>81<br>108<br>162<br>216 | 21.7<br>28.9<br>43.3<br>57.8<br>65<br>72.2<br>14.4<br>28.9<br>43.3<br>57.8<br>86.7<br>115.6 | 45<br>60<br>90<br>120<br>135<br>157.5<br>30<br>60<br>90<br>120<br>180<br>240 |
|                       | 3<br>4<br>5<br>6<br>7<br>8<br>9<br>10<br>11             | 26<br>39<br>52<br>58.5<br>65<br>13<br>26<br>39<br>52<br>78 | 40.5<br>54<br>81<br>108<br>121.5<br>135<br>27<br>54<br>81<br>108<br>162        | 21.7<br>28.9<br>43.3<br>57.8<br>65<br>72.2<br>14.4<br>28.9<br>43.3<br>57.8<br>86.7          | 45<br>60<br>90<br>120<br>135<br>157.5<br>30<br>60<br>90<br>120               |

ERB9250 Datasheet Version 19062009

<sup>\*</sup>Theoretical wireless signal rate based on IEEE standard of 802.11 b, g, n chipset used. Actual throughput may vary. Network conditions and environmental factors lower actual throughput rate.

<sup>\*\*</sup> All specifications are subject to change without notice

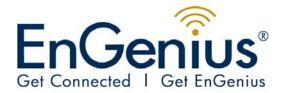

# Datasheet ERB9250

| Receive Sensitivity (Typical) | <ul> <li>■ IEEE802.11n(2RX)</li> <li>MCS0/8 @ -91dBm</li> <li>MCS7/15@ -74dBm</li> <li>● IEEE802.11g (2RX)</li> <li>6Mbps@ -92dBm</li> <li>54Mbps@ -75dBm</li> <li>● IEEE802.11b (1RX)</li> <li>1Mbps@ -93dBm</li> <li>11Mbps@ -91dBm</li> </ul> |
|-------------------------------|----------------------------------------------------------------------------------------------------|
| Available transmit power      | <ul> <li>■ IEEE802.11N</li> <li>MCS 0~15@ &gt;16dBm</li> <li>● IEEE802.11g</li> <li>6~54 Mbps@ 16dBm</li> <li>● IEEE802.11b</li> <li>1,11Mbps@ 19dBm</li> </ul>                                                                                  |
| Antenna *2                    | Peak Gain = 2 dBi                                                                                                    |

| SOFTWARE FEATURES |          |                                  |
|-------------------|----------|----------------------------------|
| > System          |          |                                  |
| System OS         | Linux OS | System boot up time is <= 45 Sec |
| > Utility         |          |                                  |
| Easy Setup Wizard | Υ        |                                  |

| ROUTER USER INTERFACE |                             |                                                                                                    |  |  |
|-----------------------|-----------------------------|----------------------------------------------------------------------------------------------------|--|--|
| Access method         | Web Based (HTTP 1.0 / 1.    | Web Based (HTTP 1.0 / 1.1)                                                                                      |  |  |
| Browser Compatibility | Microsoft Internet Explorer | Microsoft Internet Explorer 5.5/6/7 , Safari Ver1.2, Firefox 2.0 or later                                       |  |  |
|                       | System Information          | System Up Time, Device Name, Wireless MAC, LAN MAC, Country, Current Time, Firmware Version, Management VLAN ID |  |  |
|                       | Current IP Setting          | IP Address, Subnet Mack, Default Gateway, DHCP TX/RX: packet counts & traffics in Kbytes                        |  |  |
|                       | Current Wireless Setting    | Operation mode, Wireless Mode, Channel/ Frequency, L2 Isolation, MSSID Setting                                  |  |  |
|                       |                             | Repeater mode: List current associated clients. Show only authorized and associated clients                     |  |  |
|                       | SSID                        | SSID                                                                                                    |  |  |
|                       | MAC address                 | MAC address                                                                                                    |  |  |
| Client List           | Channel                     | Channel                                                                                                    |  |  |
|                       | Security Type               | Security Type                                                                                                   |  |  |
|                       | Mode (Infrastructure / Ad-h | Mode (Infrastructure / Ad-hoc)                                                                                  |  |  |
|                       | Traffic in Kbytes           | Traffic in Kbytes                                                                                               |  |  |

ERB9250 Datasheet Version 19062009

\*\* All specifications are subject to change without notice

<sup>\*</sup>Theoretical wireless signal rate based on IEEE standard of 802.11 b, g, n chipset used. Actual throughput may vary. Network conditions and environmental factors lower actual throughput rate.

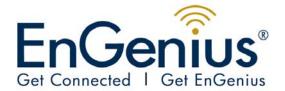

# Datasheet ERB9250

| Client Bridge Mode: show available AP                                                                                                    |
|----------------------------------------------------------------------------------------------------|
| SSID                                                                                                    |
| MAC address                                                                                                    |
| Channel                                                                                                    |
| Security Type                                                                                                    |
| Mode (Infrastructure / Ad-hoc)                                                                                                    |
| Traffic in Kbytes                                                                                                    |
| displays a list of events that are triggered on the Ethernet and Wireless interface. This log can be referred to when an unknown error occurs on the system or when a report needs to be sent to the technical support department for debugging purposes |
|                                                                                                    |

| 1                                                                                                    |                       |                                                                                                    |  |  |
|----------------------------------------------------------------------------------------------------|-----------------------|----------------------------------------------------------------------------------------------------|--|--|
| Operation mode                                                                                                    |                       | CB (2.5 NAT)                                                                                                    |  |  |
|                                                                                                    |                       | Repeater                                                                                                    |  |  |
| Switch of 802.11 modes                                                                                                    |                       | B/G/N                                                                                                    |  |  |
| Observation that the second second se |                       | Manual                                                                                                    |  |  |
| Channel set                                                                                                    | uing                  | Auto / Best Channel Selection                                                                                                    |  |  |
| Transfer rat                                                                                                    | e setting             | Auto and Manual                                                                                                    |  |  |
| Output Pow                                                                                                    | er Control            | 10% / 25% / 50% / 75% / 100%                                                                                                    |  |  |
| WiFi QoS                                                                                                    |                       | WMM                                                                                                    |  |  |
| Power Savii                                                                                                    | ng                    | Wireless LAN power saving                                                                                                    |  |  |
|                                                                                                    | WEP                   | WEP(64/128bit)                                                                                                    |  |  |
|                                                                                                    | WPA/ WPA2             | WPA-PSK(Personal), WPA2-PSK(Personal), WPA/WPA2-PSK(Personal), WPA-EAP(Enterprise), WPA2-EAP(Enterprise)                                                                         |  |  |
|                                                                                                    | TKIP/ AES             | TKIP / AES                                                                                                    |  |  |
| Security                                                                                                    | Hidden ESSID          |                                                                                                    |  |  |
|                                                                                                    | MAC address filtering | MAC address filtering (Both in WLAN and LAN), up to 50 field                                                                                                    |  |  |
|                                                                                                    | L2 Isolation          |                                                                                                    |  |  |
|                                                                                                    | 802.1x Authenticator  | MD5/ TLS/ TTLS, PEAP (Nice to Have)                                                                                                    |  |  |
|                                                                                                    | 802.1x Supplicant     | TTLS, PEAP (Nice to Have)                                                                                                    |  |  |
| Desired / Pr<br>BSSID Supp                                                                                                    | referred SSID<br>port | <ul> <li>Profile item can be arranged for preference</li> <li>Profile on the top represents higher preference</li> <li>User is allowed to move profile UP/Down</li> </ul>        |  |  |
| Site Survey                                                                                                    |                       | <ul> <li>Scan current AP, display information:</li> <li>SSID, MAC, Channel, Security, Signal, Mode (Infra/Adhoc)</li> <li>Allow to add to AP profile (preferred SSID)</li> </ul> |  |  |
| Channal Pa                                                                                                    | ndwidth Soloction     | N Mode: 20,. 40, Auto                                                                                                    |  |  |
| Channel Bandwidth Selection                                                                                                    |                       | B/G Mode: 5, 10, 20, Auto                                                                                                    |  |  |
| LAN Settings                                                                                                    |                       | <ul><li>IP (check validity and DHCP server IP range)</li><li>MAC</li></ul>                                                                                                    |  |  |

ERB9250 Datasheet Version 19062009

\*\* All specifications are subject to change without notice

<sup>\*</sup>Theoretical wireless signal rate based on IEEE standard of 802.11 b, g, n chipset used. Actual throughput may vary. Network conditions and environmental factors lower actual throughput rate.

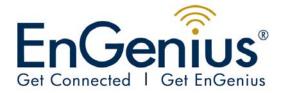

### **Datasheet** ERB9250

| Administration          | Password                                                                                                    |
|-------------------------|----------------------------------------------------------------------------------------------------|
|                         | Confirmed Password                                                                                           |
| Remote Login            | Enable / Disable Checkbox                                                                                    |
|                         | Management Port                                                                                              |
| Backup/ Restore Setting | <ul><li>Save Current Setting</li><li>Restore Saved Setting</li><li>Reset to Factory Default</li></ul>        |
| Firmware Upgrade        | Firmware Upgrade     Firmware Recovery     Allow User to decide to Keep current setting or reset to default. |
| Diagnosis               | Address to Ping:     Ping Frequency: 1/3/5/10/15/20                                                          |
|                         | Telnet Server                                                                                                |
| Emergency Recovery Page | A self-aid page for users in case of firmware upgrade failure                                                |

| ENVIRONMENT & PHYSICAL    |                                                 |  |
|---------------------------|-------------------------------------------------|--|
| Temperature Range         | 0 to 45° C - Operating, -10 to 70 ° C - Storage |  |
| Humidity (non-condensing) | 15% ~ 95% typical                               |  |
| Dimensions                | 125mm (L) x 98mm (W) x 25mm (H)                 |  |